## **MANUAL DE COLETA DE DADOS SOCIOAMBIENTAIS GEORREFERENCIADOS EM CAMPO**

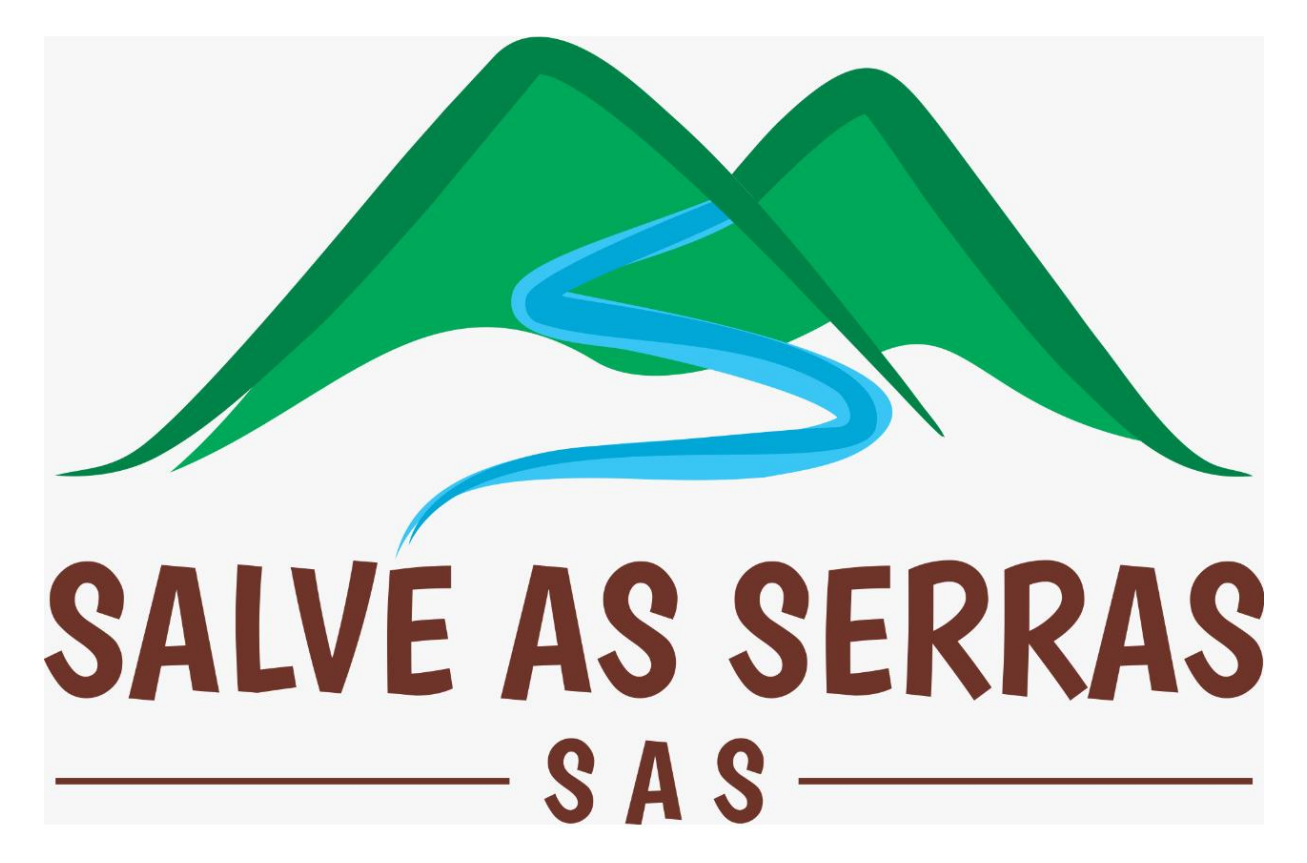

PROPOSTA TÉCNICO-METODOLÓGICA PARA A CONSTRUÇÃO COLETIVA DOS MAPAS DO SAS

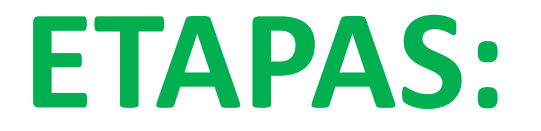

#### *(INSTALAR O APP, CONFIGURAR O APP, MARCAR PONTOS, ENVIAR PARA A CENTRAL COLETORA DE DADOS)*

**1.1) Instalando o App "GPS Essentials"**

**1.2) Configurando o App**

**1.3) Marcando pontos**

**1.4) Enviando à central coletora** 

# **) Instalando o App "GPS Essentials"**

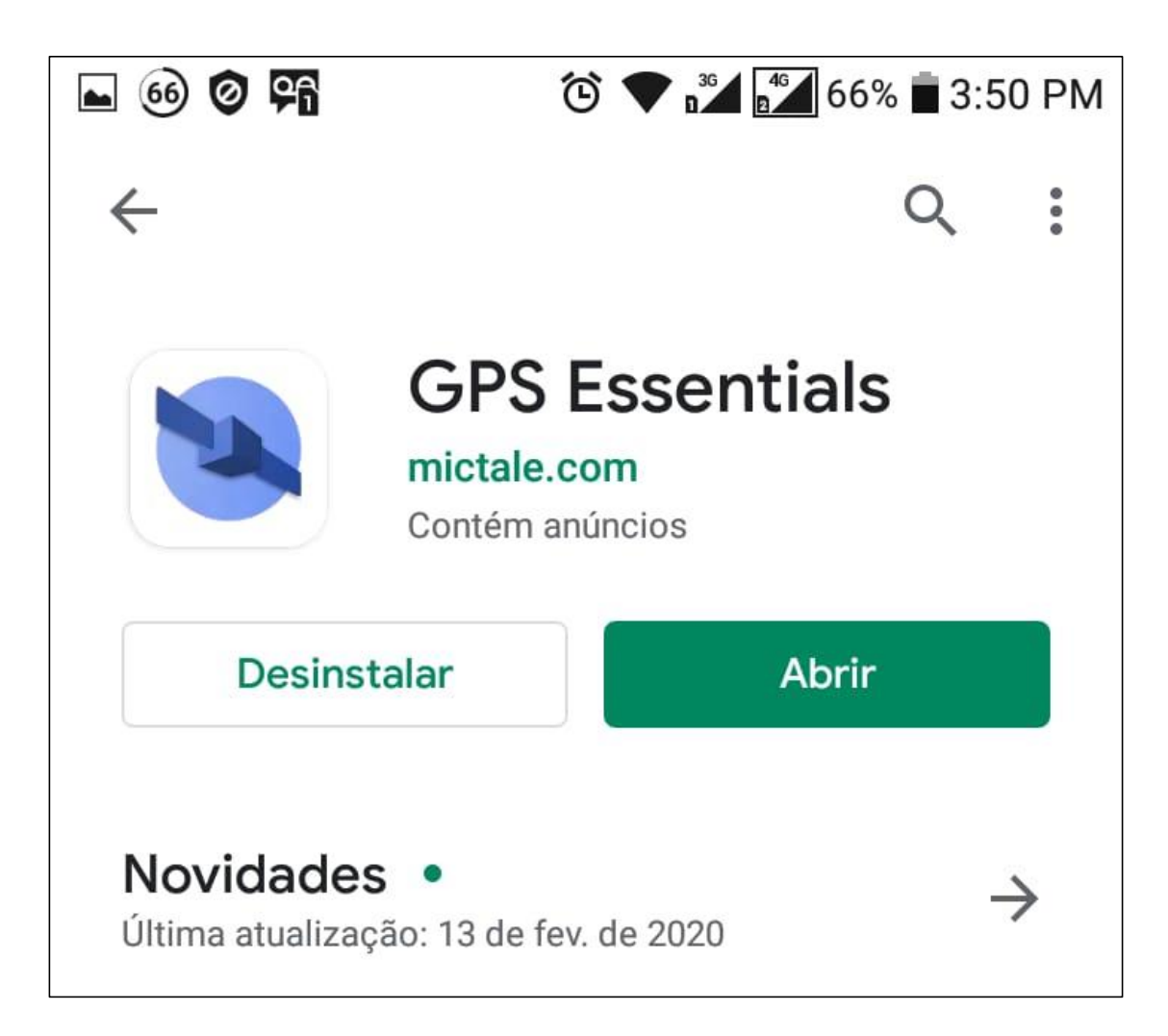

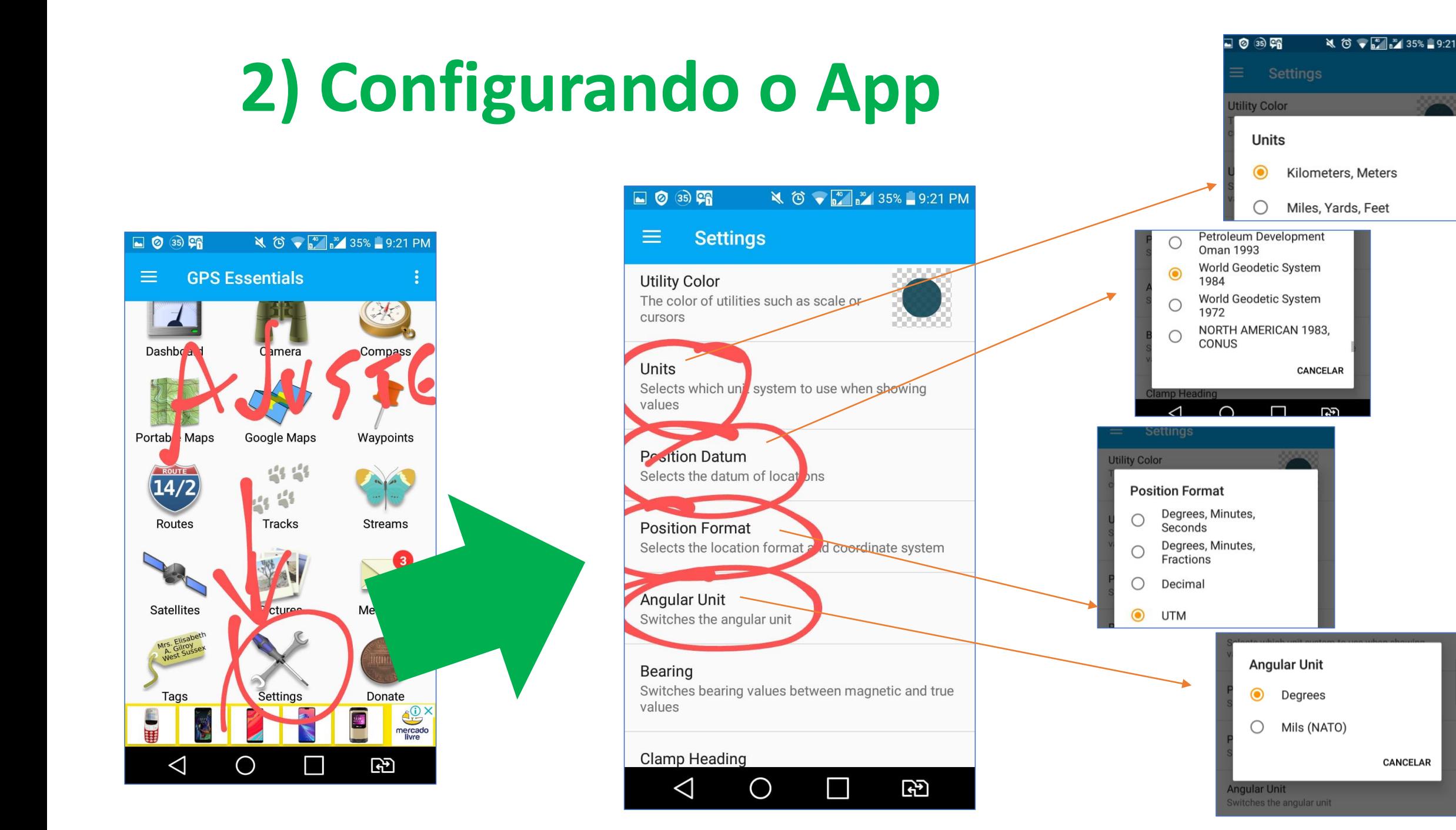

## **Escolher as opções assinaladas abaixo:** (*padrões adequados às normas técnicas brasileiras*)

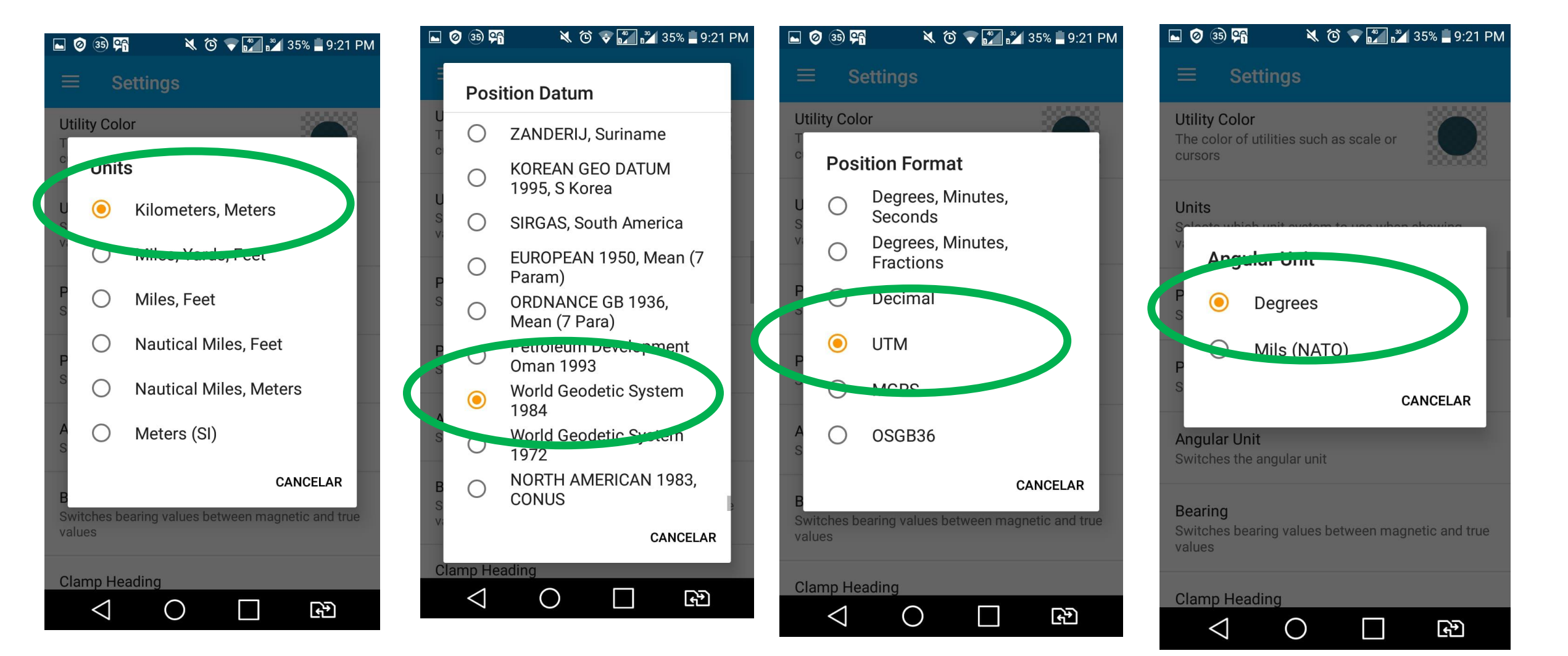

# **3) Marcando pontos**

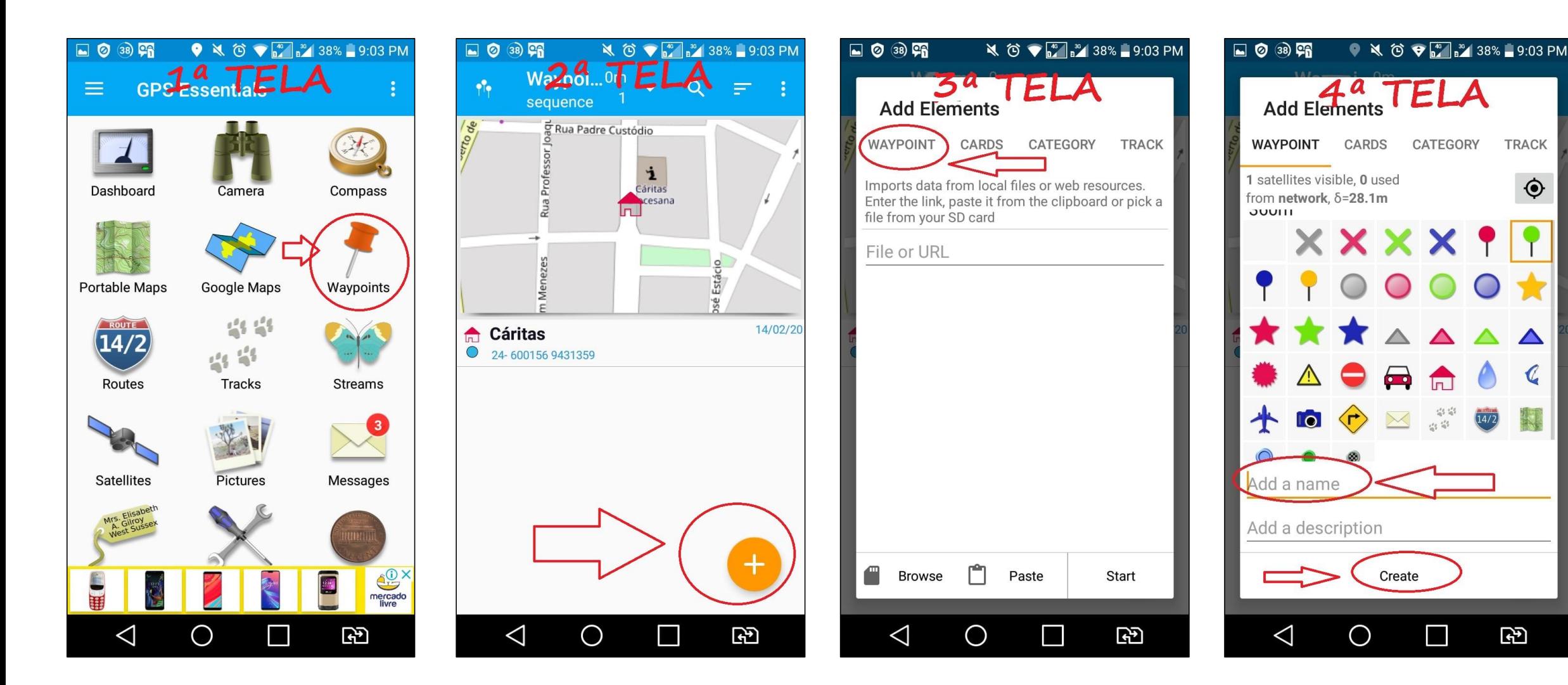

## **4) Enviando à central coletora**

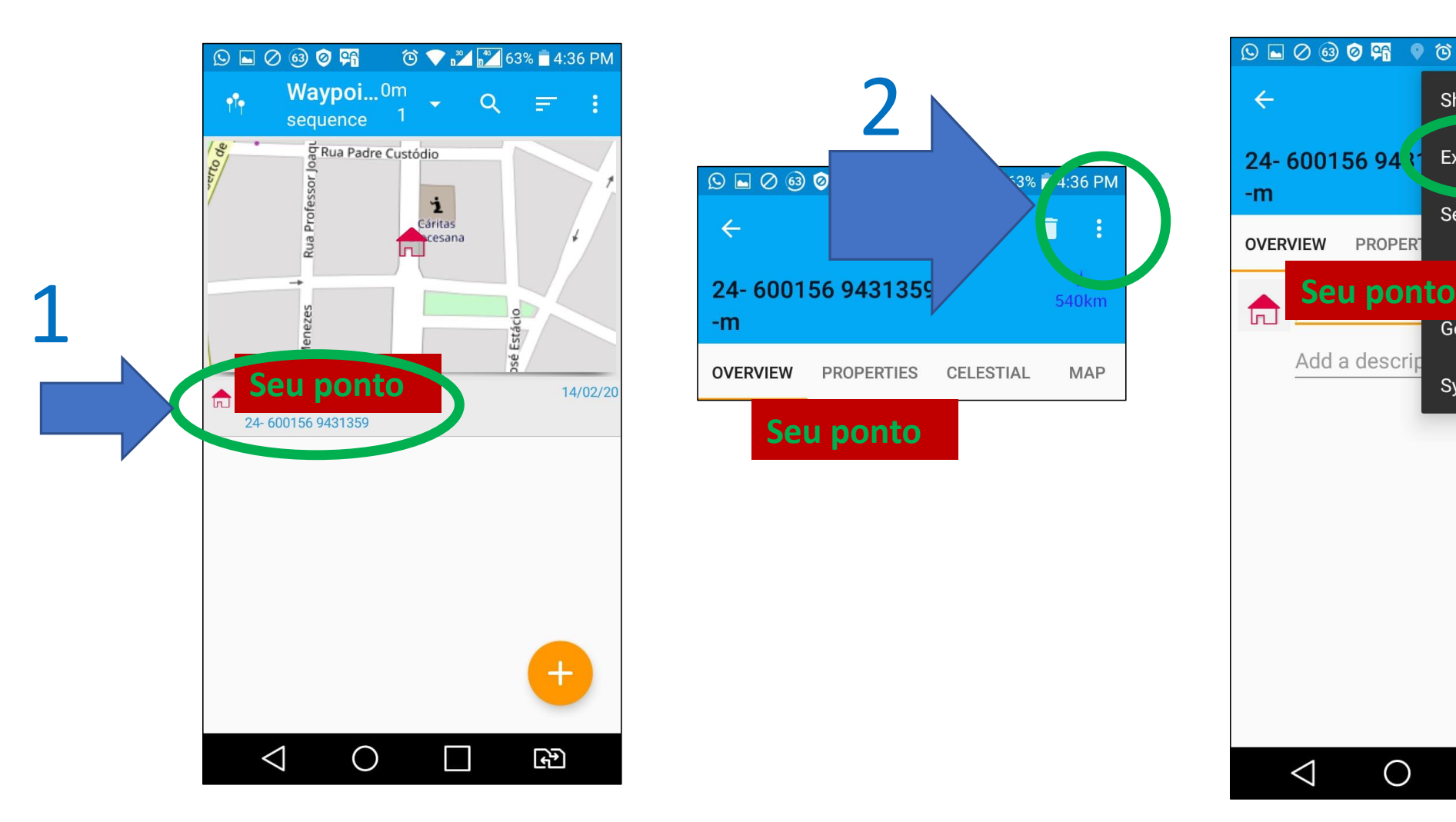

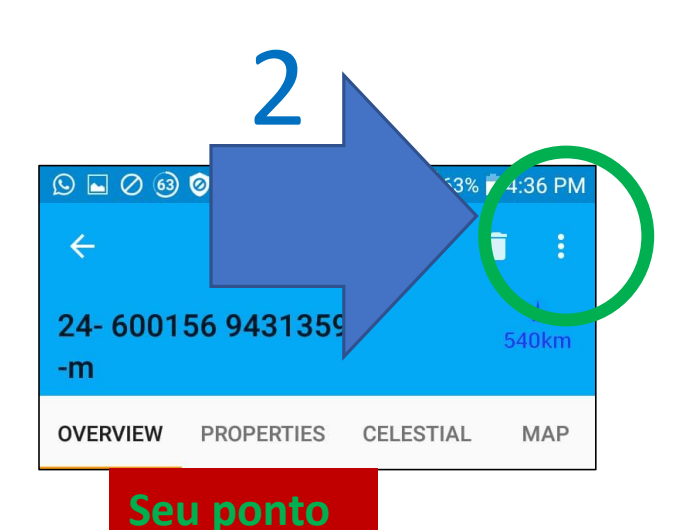

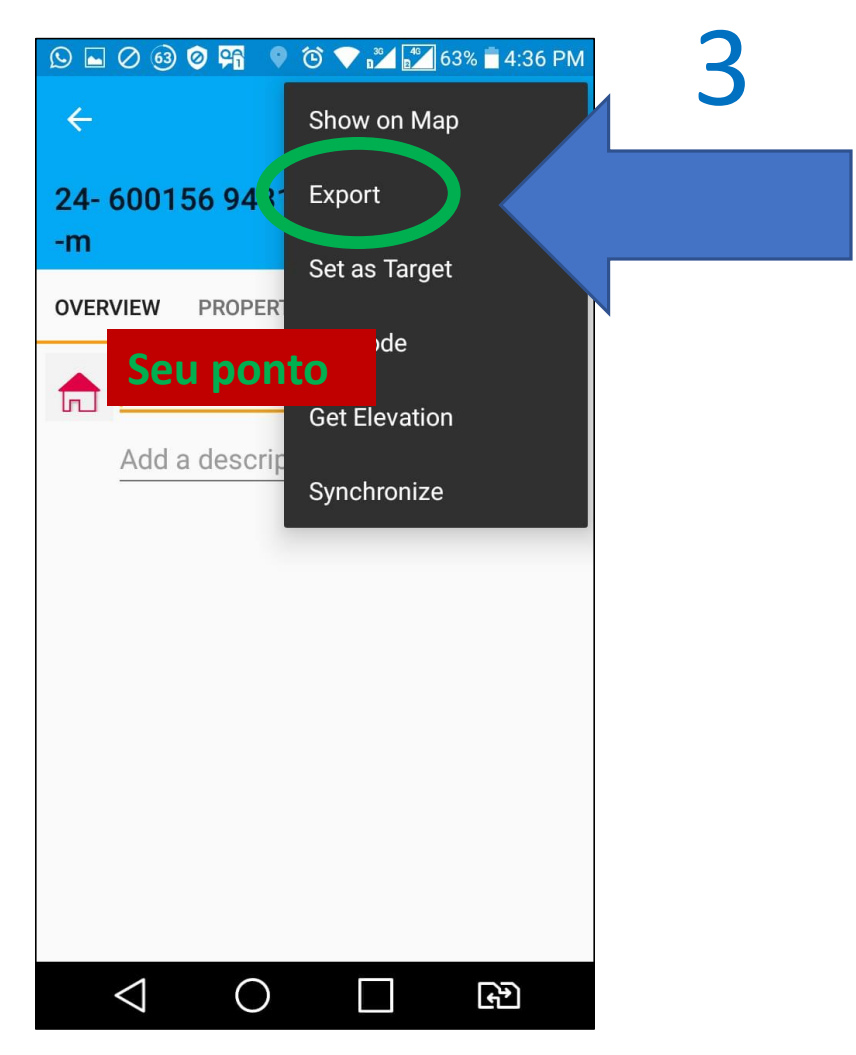

## ...Enviando à central coletora

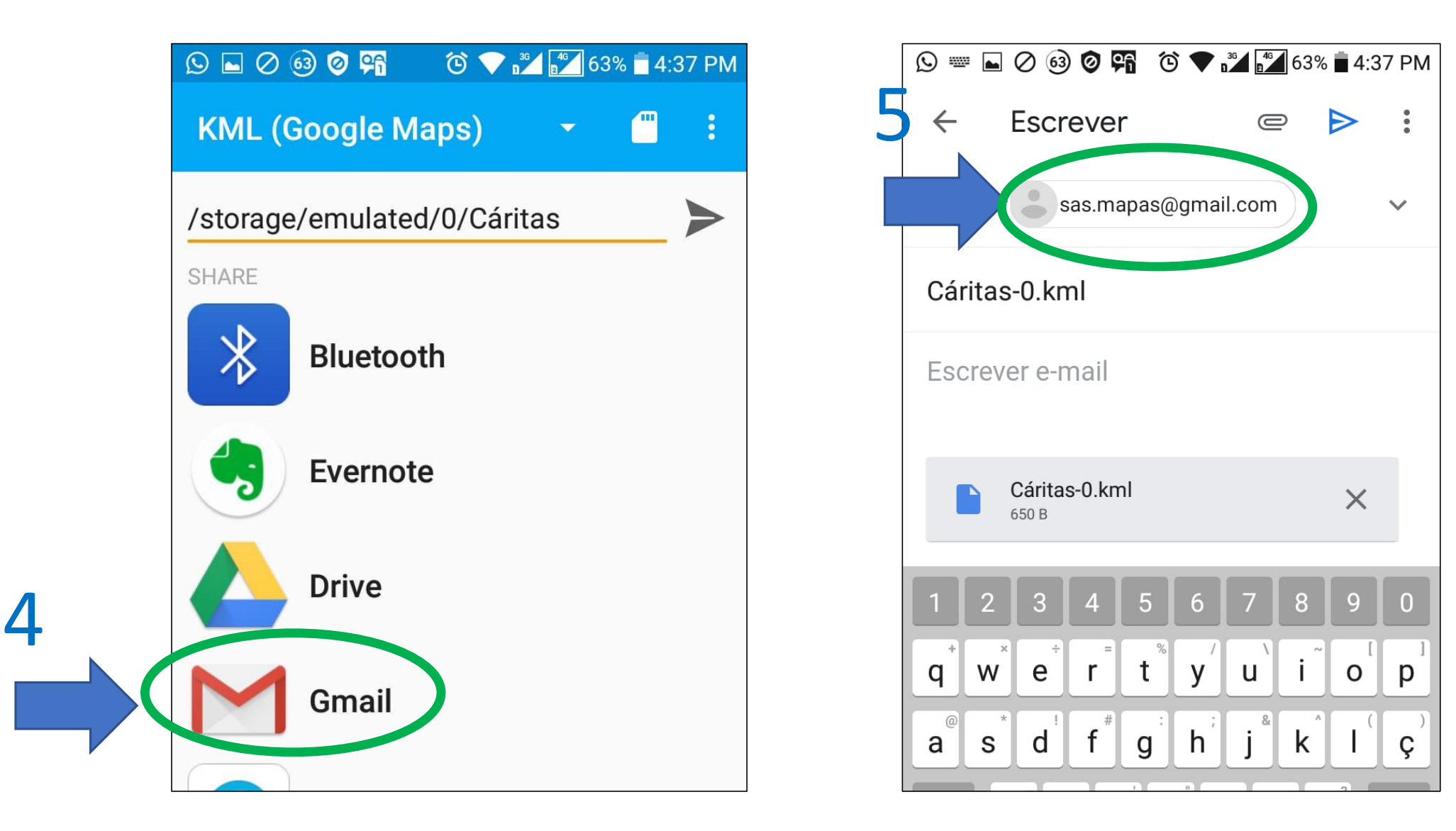

### **...Enviando à central coletora**

#### • **ENVIAR ARQUIVO KMZ POR EMAIL PARA:**

# **[SAS.MAPAS@GMAIL.COM](mailto:SAS.MAPAS@GMAIL.COM)**

**(o Gmail é integrado com o Drive e o Google My Maps)**

(...OU usar o domínio @RISEUP.NET)

## **FUNÇÕES EXTRA DESTE APP:**

- **FOTOGRAFIAS COM GEOLOCALIZAÇÃO**
- **RASTREIO DE DESLOCAMENTOS**

# **VISUALIZAR OS DADOS DENTRO DE** NO MÁXIMO 7 DIAS

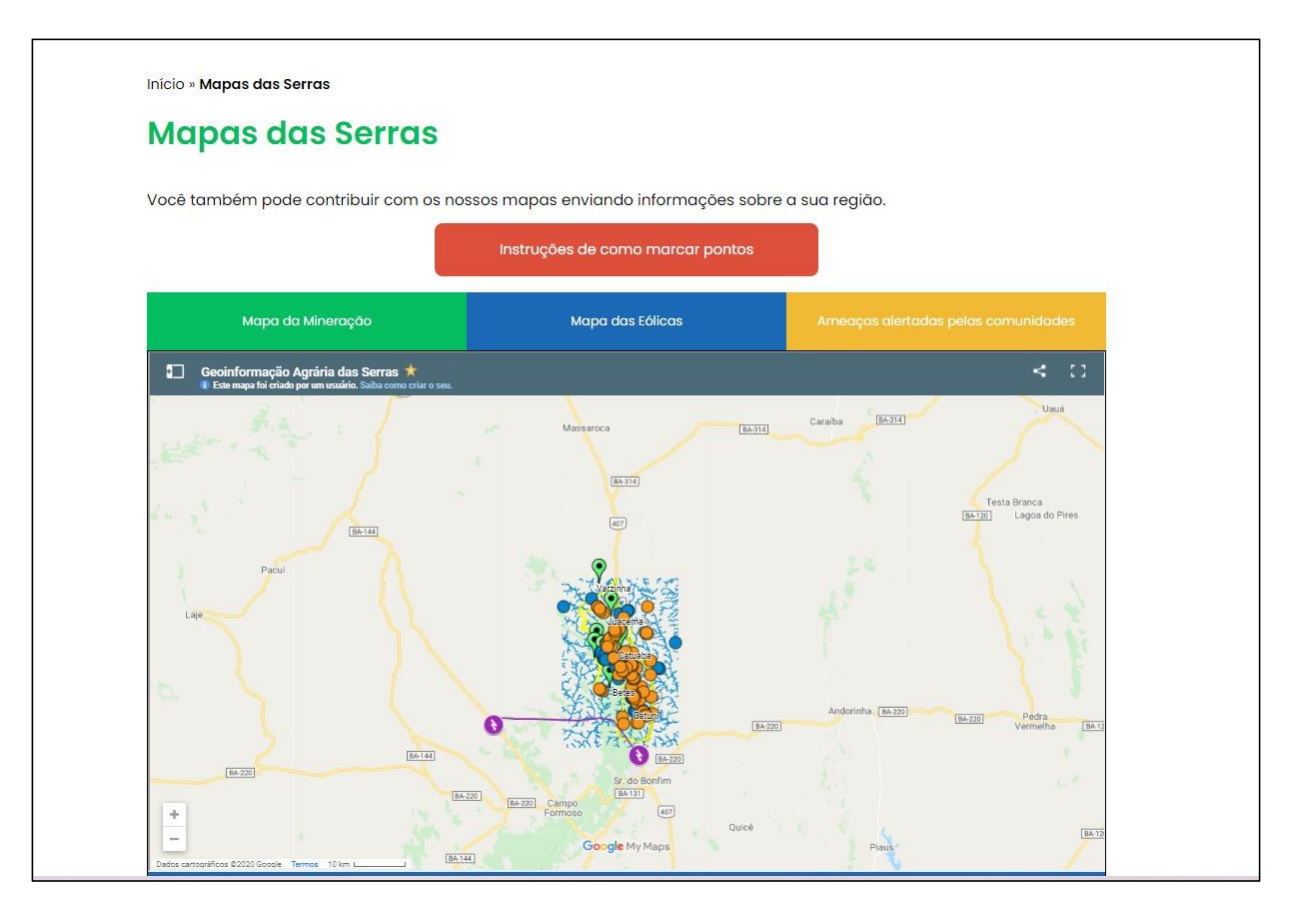

A ABA EM QUE O MESMO SERÁ ALOCADO SERÁ INFORMADA VIA E-MAIL

# **OBSERVAÇÕES IMPORTANTES:**

### **DIREITOS DAS COMUNIDADES SOBRE OS DADOS**

*PROCEDIMENTOS DE SEGURANÇA JURÍDICA E GARANTIAS PARA AS COMUNIDADES (GRUPOS SOCIAIS CENTRAIS DO SAS)*

### *A DEBATER...*

(FIM DA APRESENTAÇÃO)